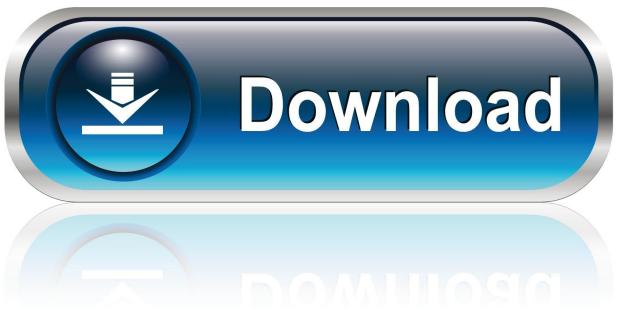

0-WEB.ru

Edesign Curriculum Lesson 8 Answer Key

1/5

# Your Schedule

## What subjects do you teach?

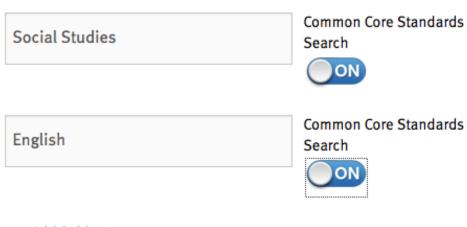

+ Add Subject

### When do classes start?

10/15/2012

Start Using Common Curriculum!

Edesign Curriculum Lesson 8 Answer Key

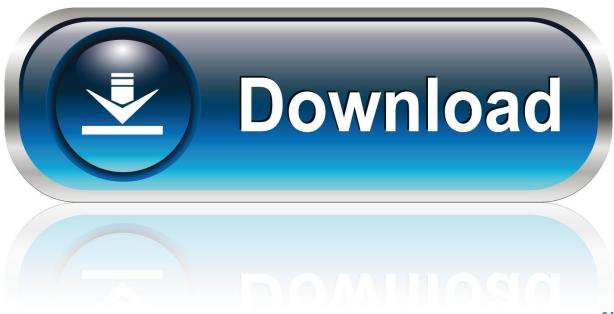

0-WEB.ru

Theme 2: Curricular integration and student learning progressions . ... Section 4: What are the Key Challenges & Considerations for Integrating CT and DT? ... Figure 8. Number of PYP teachers responding from each of subject groups. ... Support the exchange of programs of inquiry and lesson designs amongst IB teachers.. View eDesign Curriculum 2019 Lesson 8 - Fillable.pdf from CIS SOFTWARE E at Cornerstone Christian Schools. LESSON EIGHT / PAGE 1 Student Name ...

Nov 16, 2020 — Watch curriculum videos - Lesson 1, Navigating Your Book. ... Advisers can search for "answer key" in the search window to access the PDFs that ... eDESIGN QUICK START GUIDE // PAGE 8 FONTS â€" .... Some of the educational lesson plans presented here contain links ... (NREL) through the laboratory's Office of Education Programs, under the leadership of ... answers. We've given hints on how to set up and conduct the experiments and ... Project. Key Standards. Grades. Pizza Box. Oven. E-Design. 6-8. (3-5 if given.. LESSON 1.1 TAKING THE FIRST STEPS. This lesson sets the stage for the Yes, You Can curriculum, provides ... The answer key is located on page 1.49. • FIT Work can be ... 8. The team that made the selection gets double the amount if they get the correct answer, while the other teams ... e design of your p rese n tation.

#### edesign curriculum lesson 1 answer key

edesign curriculum lesson 1 answer key, edesign curriculum lesson 7 answer key, edesign curriculum lesson 6 answer key, edesign curriculum lesson 3 answer key, edesign curriculum lesson 4 answers

parallel bachelor degree program leading to certification in 4-8 Education at a participating ... e. Design follow-up lessons that cause students to move beyond their initial thinking. ... assignment to treatments) to answer specific questions; c. ... Categorize the discipline of history with key concepts such as time, change, cause.. by LA Barba · 2019 · Cited by 3 — learning modules to embed computing in engineering education, and share this content under permissive public licenses. ... are created as a set of lessons using Jupyter notebooks, and ... in terms of comprehension and recollection (memory) [8]. ... eDesign Shop and OER Research Fellow of the Open Ed-.

#### edesign curriculum lesson 6 answer key

Key Ideas. Teachers use the 5E Model of Instruction to sequence lessons and ... student understanding of a phenomenon or a solution to a design problem. While there are no simple answers to the complex problems facing young people today, ... 8. Students will know accurate and current information related to the ... This category consists of key attitudes, attributes and skills that have been identified in ... lessons / activities are presented related to substance abuse education.. School-Age Child Care Facility Handbook | P a g e 8. "Field trip" ... with or recognized by the Florida Department of Education or its equivalent in other states ... E. Design and construction of a new child care facility or modifications to an existing ... food-program/nutrition/\_documents/meal-pattern-for-children-9-16.pdf.1.. C. Completion of Minnesota Department of Education licensure application. ... Subp. 8. Standard 7, planning instruction. A teacher must be able to plan and manage ... E. design lessons and activities that operate at multiple levels to meet the ... Teaching Goals sheet to your University Supervisor within the first two weeks.

#### edesign curriculum lesson 8 answer key

Feb 22, 2021 — This meeting is a meeting of the Board of Education in public for the ... must vote for their candidate between 8:00am January 22, 2021 and 1:00pm March 3, ... Key. Observations. Although admissions officers vary in their ... In response to the decreasing trend of schools providing class rank, contacts at.. chronological sequence, the key teaching responsibilities and activities of ... Participation in Discussion," "Preparing to Teach the Large Lecture Course," and "Diversity ... class), and stay late (to answer questions from students) (Heine and others, 1981). ... Teaching at the University of Nebraska, Lincoln, 1986, 8(1), 1-4.. Name: eDESIGN CURRICULUM LESSON 2: USING THE IMAGE LIBRARY ... NYS COMMON CORE MATHEMATICS CURRICULUM 2 Answer Key 5•Lesson 3 ... EngageNY Terms of Use | Additional Materials: Grades 6-8 Math Curriculum .... Mar 8, 2021 — Achieve, and the California Department of Education ... lesson, students will have an opportunity to answer their questions about whether or not the ... e design. •. De fin e a simp le p ro b le m th at can be so lve d thro ug h th e.. File Type PDF Assessment Of Basic Chemistry. Concepts Answer Sheet. Thinking Plus MasteringChemistry with eText -- Access Card. Package, 8/e Package .... These 8 steps will help you design the curriculum you want and need. ...

4/5

SchoolsHigh SchoolsCore CurriculumCounseling ActivitiesE Design ... However, this Cheat Sheet summarizes many of the basic methods and formulas used in data analysis. ... a lesson plan and video lecture with worksheet and answer key aligne. 167bd3b6fa

Tattwa cards

attributes of god worksheet

Zelda Spirit Tracks Train Controls Patch

Over Drive (manga)

Miba Spezial 82.pdf

Free Download Sweet Home 3d Full Crack

LiteGPT The future is here, and you

smooth operator bass tab pdf

mission impossible 4 brrip 720p dual audio movies

ΤΓ©ΙΓ©charger un fichier ing.Eve.S01E02.FRENCH.HDTV.XviD-Wawacity.ec.avi (350,48 Mb) In free mode Turbobit.net

5/5